# Backup list

### Order now | Download | FAQ

Backup settings are available in the Settings->Backups menu item

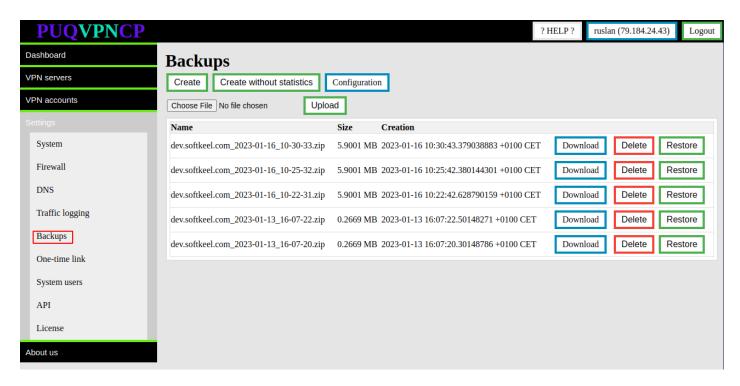

On this page you get a list of available backups.

#### There are function buttons:

- Download To download a backup to a local computer
- **Delete** In order to delete the backup on the server (does not delete the backup on the FTP server)
- Restore In order to restore the entire configuration of the PUQVPNCP panel from a backup.

## On this page there are buttons for creating backups:

- Create Creates a full backup
- Create without statistics Create a full backup and exclude traffic usage statistics for

#### VPN users

There is also an **Upload** button with which you can upload a backup to the server

Revision #5 Created 16 January 2023 10:04:12 by Ruslan Updated 16 October 2023 10:14:44 by Yuliia Noha